# <span id="page-0-0"></span>Package: EpiSoon (via r-universe)

August 24, 2024

Type Package

Title Forecast Cases Using Reproduction Numbers

Version 0.3.1

Description To forecast the time-varying reproduction number and use this to forecast reported case counts. Includes tools to evaluate a range of models across samples and time series using proper scoring rules.

License MIT + file LICENSE

Encoding UTF-8

LazyData true

Roxygen list(markdown = TRUE)

RoxygenNote 7.2.3

**Depends** R  $(>= 3.3.0)$ 

Imports scoringutils, scoringRules, purrr, furrr, magrittr, dplyr, tidyr, rlang, tibble, data.table, lubridate, ggplot2, cowplot, HDInterval, R.utils

Remotes nikosbosse/stackr

Suggests knitr, rmarkdown, fable, fabletools, tsibble, forecastHybrid, forecast, fable, feasts, future.apply, stackr, bsts, brms, tidybayes, testthat, covr

# VignetteBuilder knitr

Repository https://epiforecasts.r-universe.dev

RemoteUrl https://github.com/epiforecasts/EpiSoon

RemoteRef HEAD

RemoteSha d8eb427000f403ca09543ce9eab54c35855256a1

# **Contents**

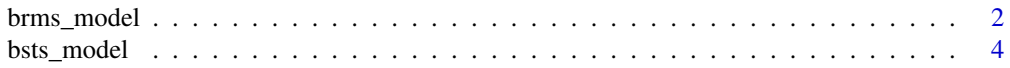

<span id="page-1-0"></span>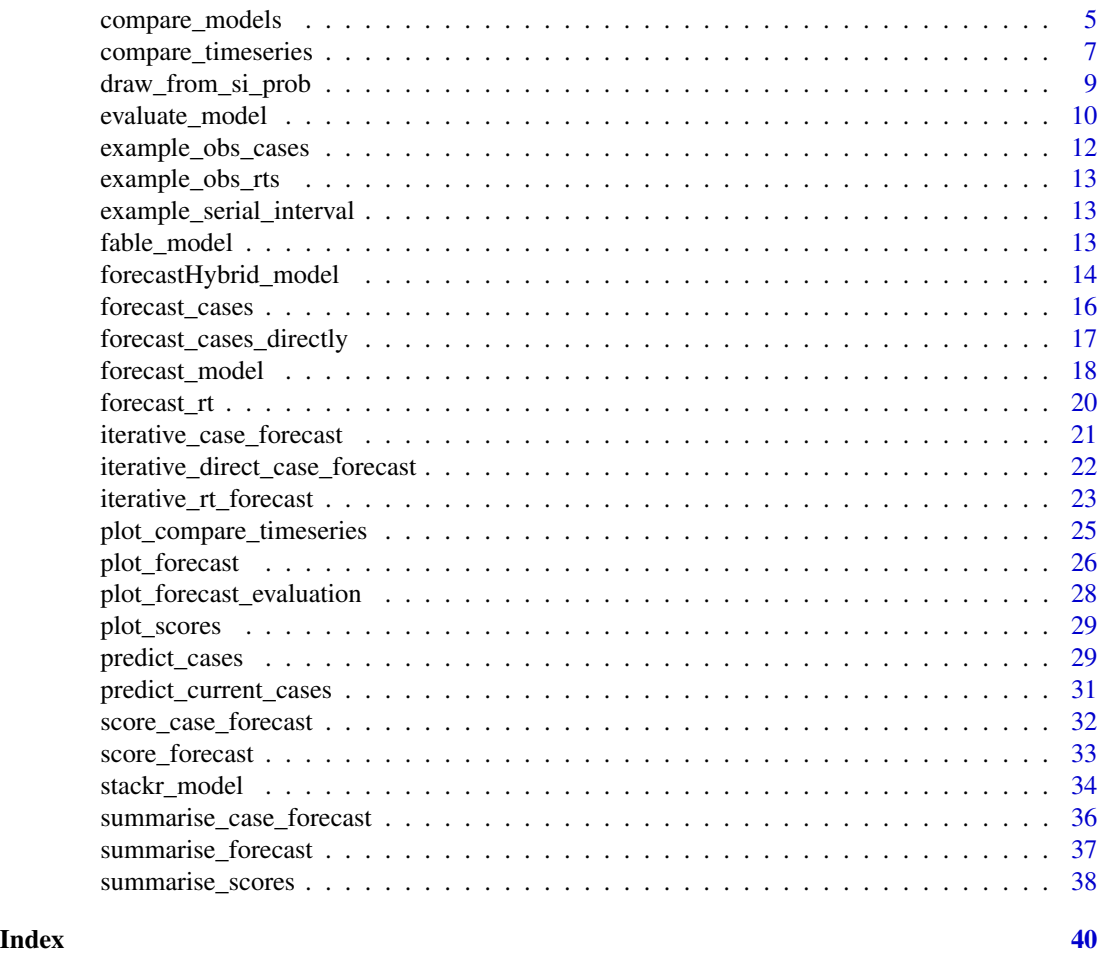

brms\_model *brms Model Wrapper*

# Description

Allows users to specify a model using the brms::bf() wrapper from brms Note that brms and tidybayes must both be installed for this model wrapper to be functional.

```
brms_model(
 y = NULL,samples = NULL,
 horizon = NULL,
 model = NULL,n\_cores = 1,n_chains = 4,
```
# brms\_model 3

```
n_iter = 2000,
   ...
\mathcal{L}
```
#### Arguments

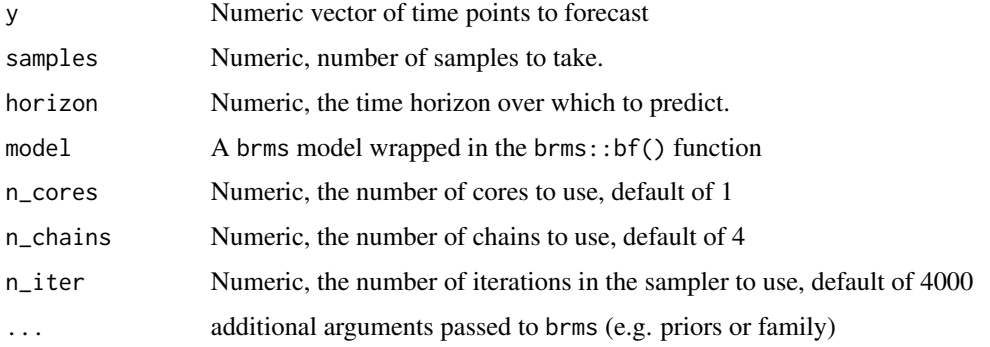

# Value

A dataframe of predictions (with columns representing the time horizon and rows representing samples).

```
## Not run:
## Used on its own
## Note: More iterations and chains should be used
library(brms)
brms_model(
  y = EpiSoon::example_obs_rts[1:10, ]$rt,
  model = brms::bf(y ~ ~ gp(time)),samples = 10, horizon = 7, n_iter = 40, n_chains = 1, refresh = 0
\lambda## Used for forecasting
## Note that the timeout parameter has been increased to allow
## for the time for the code to be compiled
## Note: More iterations and chains should be used
forecast_rt(EpiSoon::example_obs_rts[1:10, ],
  model = function(...) {
    brms_model(model = brms::bf(y \sim gp(time)), n_iter = 40, n_chains = 1, ...)
  },
  horizon = 7, samples = 10, timeout = 300\mathcal{L}## End(Not run)
```
<span id="page-3-0"></span>

# Description

bsts Model Wrapper

# Usage

 $bsts_model(y = NULL, samples = NULL, horizon = NULL, model = NULL)$ 

#### Arguments

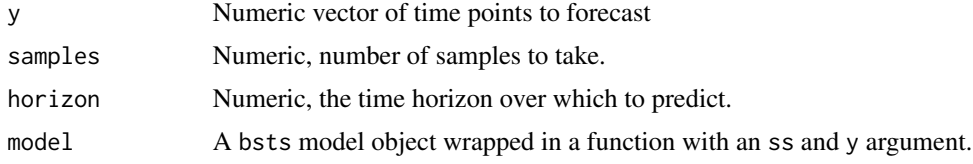

### Value

A dataframe of predictions (with columns representing the time horizon and rows representing samples).

```
## Not run:
library(bsts)
## Used on its own
bsts_model(
  y = EpiSoon::example_obs_rts[1:10, ]$rt,
 model = function(ss, y) {
   bsts::AddAr(ss, y = y, lags = 2)},
  samples = 10, horizon = 7)
## Used for forecasting
forecast_rt(EpiSoon::example_obs_rts[1:10, ],
  model = function(...) {
   EpiSoon::bsts_model(
     model =
        function(ss, y) {
         bsts::AddAr(ss, y = y, lags = 3)}, ...
   )
  },
```
<span id="page-4-0"></span>compare\_models 5

```
horizon = 7, samples = 10\mathcal{L}## End(Not run)
```
compare\_models *Compare forecasting models*

# Description

Compare forecasting models

# Usage

```
compare_models(
 obs_rts = NULL,
 obs_cases = NULL,
 models = NULL,
 horizon = 7,
  samples = 1000,
 bound_r t = TRUE,timeout = 30,
  serial_interval = NULL,
 min\_points = 3,rdist = NULL,
 return_raw = FALSE
\mathcal{L}
```
# Arguments

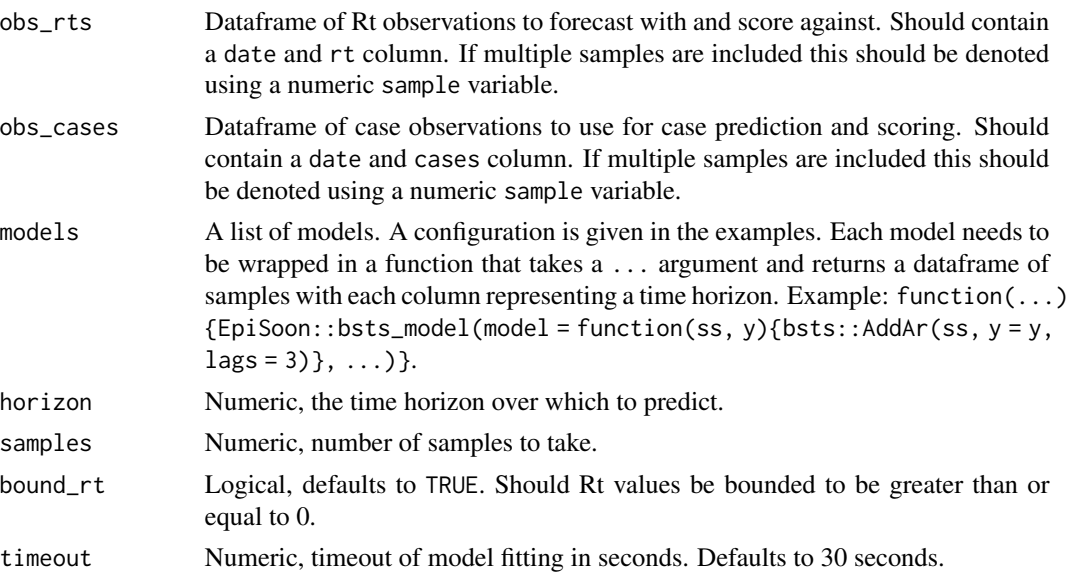

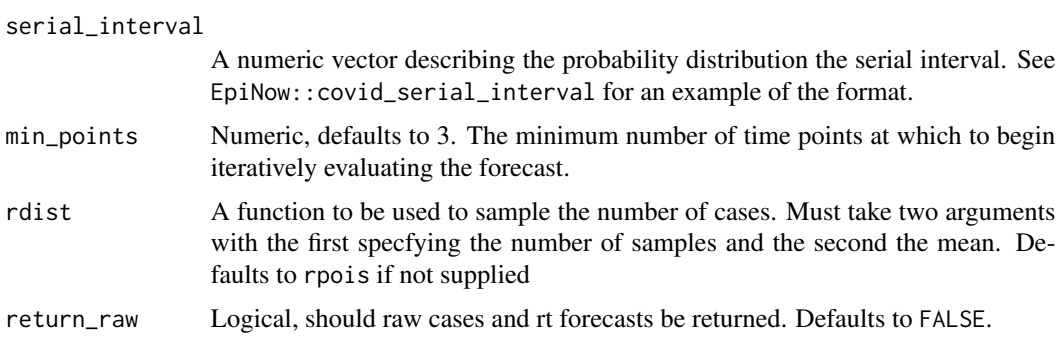

#### Value

A list of dataframes as produced by evaluate model but with an additional model column.

```
## Not run:
## List of forecasting bsts models wrapped in functions.
models <- list(
  "AR 3" =function(...) {
     EpiSoon::bsts_model(
       model =
          function(ss, y) {
           bsts::AddAr(ss, y = y, lags = 3)}, ...
     )
   },
  "Semi-local linear trend" =
   function(...) {
      EpiSoon::bsts_model(
       model =function(ss, y) {
            bsts::AddSemilocalLinearTrend(ss, y = y)
          }, ...
      )
   },
  "ARIMA" =function(...) {
      fable_model(model = fable::ARIMA(y \sim time), ...)}
)
## Compare models
evaluations <- compare_models(EpiSoon::example_obs_rts,
  EpiSoon::example_obs_cases, models,
 horizon = 7, samples = 10,
  serial_interval = example_serial_interval
\mathcal{L}
```

```
## Example evaluation plot for comparing forecasts
## with actuals for a range of models and time horizons.
plot_forecast_evaluation(evaluations$forecast_rts, EpiSoon::example_obs_rts, c(1, 3, 7)) +
 ggplot2::facet_grid(model ~ horizon) +
 cowplot::panel_border()
## Hack to plot observed cases vs predicted
plot_forecast_evaluation(
 evaluations$forecast_cases,
 EpiSoon::example_obs_cases, c(1, 3, 7)
) +ggplot2::facet_wrap(model ~ horizon, scales = "free") +
 cowplot::panel_border()
## End(Not run)
```
compare\_timeseries *Compare timeseries and forecast models*

#### Description

Compare timeseries and forecast models

### Usage

```
compare_timeseries(
  obs_rts = NULL,
  obs_cases = NULL,
  models = NULL,
  horizon = 7,
  samples = 1000,
  bound_r t = TRUE,min_points = 3,
  timeout = 30,
  serial_interval = NULL,
  rdist = NULL,return_raw = FALSE
```

```
)
```
# Arguments

obs\_rts A dataframe of observed Rts including a timeseries variable to denote each timeseris and a rt vector (to forecast) and a date vector (to denote time). Optionally this dataframe can contain samples for each timeseries in which case this should be denoted using a sample variable.

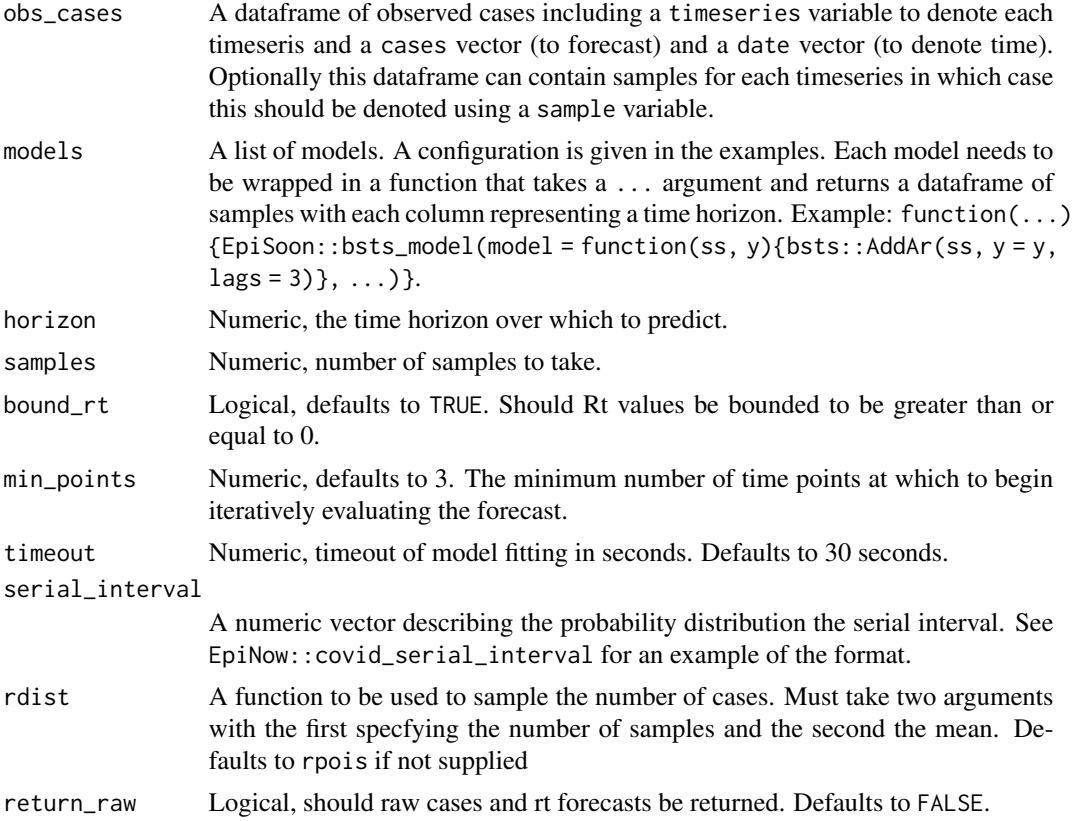

#### Value

A list of dataframes as produced by evaluate model but with an additional model column.

```
## Not run:
## Example data
obs_rts <- EpiSoon::example_obs_rts %>%
  dplyr::mutate(timeseries = "Region 1") %>%
  dplyr::bind_rows(EpiSoon::example_obs_rts %>%
    dplyr::mutate(timeseries = "Region 2"))
obs_cases <- EpiSoon::example_obs_cases %>%
  dplyr::mutate(timeseries = "Region 1") %>%
  dplyr::bind_rows(EpiSoon::example_obs_cases %>%
   dplyr::mutate(timeseries = "Region 2"))
## List of forecasting bsts models wrapped in functions.
models <- list(
  "AR 3" =
    function(...) {
     EpiSoon::bsts_model(
       model =
```

```
function(ss, y) {
           bsts::AddAr(ss, y = y, lags = 3)}, ...
     )
   },
  "Semi-local linear trend" =
    function(...) {
     EpiSoon::bsts_model(
       model =function(ss, y) {
            bsts::AddSemilocalLinearTrend(ss, y = y)
          }, ...
     )
   },
  "ARIMA" =
    function(...) {
     fable_model(model = fable::ARIMA(y \sim time), ...)}
)
## Compare models
evaluations <- compare_timeseries(obs_rts, obs_cases, models,
 horizon = 7, samples = 10,
 serial_interval = EpiSoon::example_serial_interval
)
evaluations
## Example evaluation plot for comparing forecasts
## with actuals for a range of models and timeseries.
plot_forecast_evaluation(evaluations$forecast_rts, obs_rts, c(7)) +
 ggplot2::facet_grid(model ~ timeseries) +
 cowplot::panel_border()
## Hack to plot observed cases vs predicted
plot_forecast_evaluation(
 evaluations$forecast_cases,
 obs_cases, c(7)
) +ggplot2::facet_grid(model ~ timeseries, scales = "free") +
 cowplot::panel_border()
## End(Not run)
```
draw\_from\_si\_prob *Draw from the Serial Interval Probability Distribution*

#### Description

Draw from the Serial Interval Probability Distribution

#### <span id="page-9-0"></span>Usage

draw\_from\_si\_prob(days\_ago = NULL, serial\_interval = NULL)

# Arguments

days\_ago Numeric vector of days in the past. Defaults to NULL.

serial\_interval

A numeric vector describing the probability distribution the serial interval. See EpiNow::covid\_serial\_interval for an example of the format.

### Value

A draw from the probability distribution the serial interval.

# Examples

```
## Draw
draw_from_si_prob(rev(c(1, 2, 4, 10, 1:100)), EpiSoon::example_serial_interval)
```
evaluate\_model *Evaluate a Model for Forecasting Rts*

#### Description

Evaluate a Model for Forecasting Rts

```
evaluate_model(
  obs_rts = NULL,
  obs_cases = NULL,
  model = NULL,horizon = 7,
  samples = 1000,
  timeout = 30,
  boundrt = TRUE,
 min_points = 3,
  serial_interval = NULL,
  rdist = NULL,return_raw = FALSE
)
```
#### Arguments

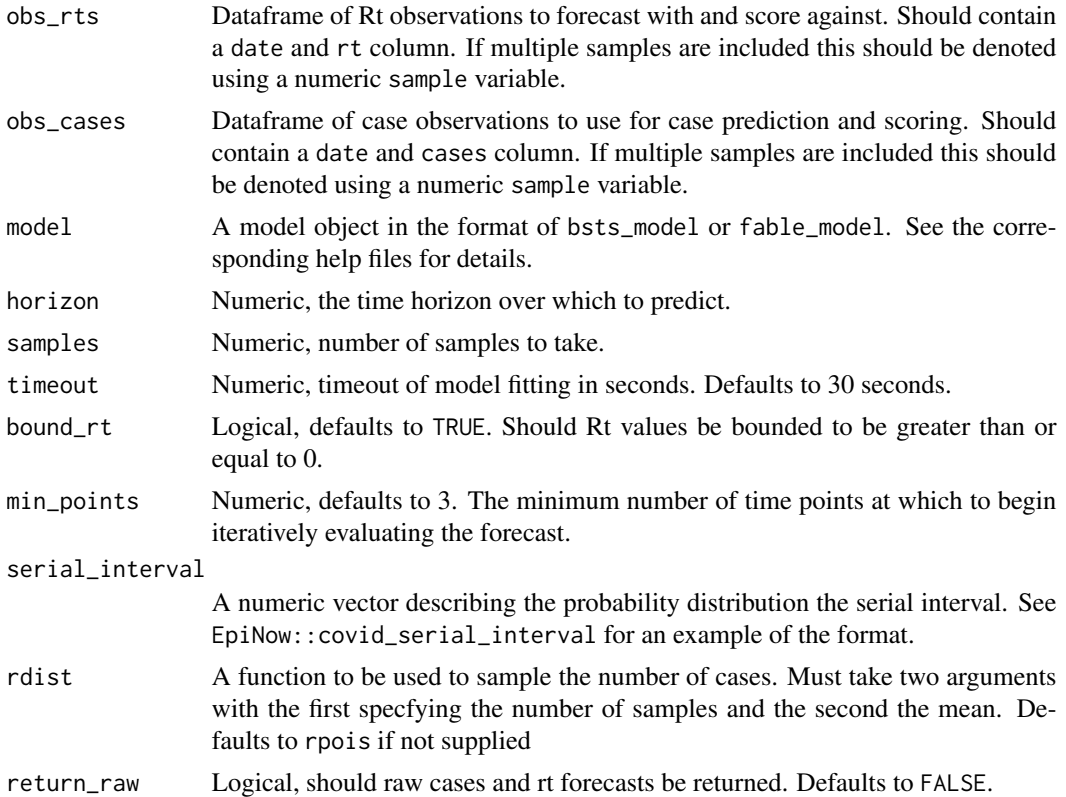

#### Value

a list of tibbles containing the predicted Rt values (forecast\_rts), their scores (rt\_scores), as well as predicted cases (forecast\_cases) and their scores (case\_scores).

```
## Not run:
## Evaluate a model based on a single sample of input cases
evaluate_model(EpiSoon::example_obs_rts,
 EpiSoon::example_obs_cases,
  model = function(...) {
   EpiSoon::bsts_model(
     model =
        function(ss, y) {
         bsts::AddSemilocalLinearTrend(ss, y = y)
       }, ...
   )
  },
 horizon = 7, samples = 10,
  serial_interval = example_serial_interval
)
```

```
## Samples of observed data
sampled_obs <- EpiSoon::example_obs_rts %>%
 dplyr::mutate(sample = 1) %>%
 dplyr::bind_rows(EpiSoon::example_obs_rts %>%
   dplyr::mutate(sample = 2))
sampled_cases <- EpiSoon::example_obs_cases %>%
 dplyr::mutate(sample = 1) %>%
 dplyr::bind_rows(EpiSoon::example_obs_cases %>%
    dplyr::mutate(sample = 2))
## Evaluate a model across samples
evaluate_model(sampled_obs,
 sampled_cases,
 model = function(...) {
   EpiSoon::bsts_model(
     model =
       function(ss, y) {
         bsts::AddSemilocalLinearTrend(ss, y = y)
       }, ...
   )
 },
 horizon = 7, samples = 10,
 serial_interval = EpiSoon::example_serial_interval
```

```
## End(Not run)
```
example\_obs\_cases *Example Observed Cases*

#### Description

 $\mathcal{L}$ 

An example data frame of observed cases

#### Usage

example\_obs\_cases

#### Format

A data frame containing cases reported on each date.

<span id="page-12-0"></span>example\_obs\_rts *Example Observed Rts*

#### Description

An example data frame of observed Reproduction numbers

#### Usage

example\_obs\_rts

# Format

A data frame containing Rts estimated for each date.

example\_serial\_interval

*Example Serial Interval*

# Description

An example serial interval probability vector

#### Usage

```
example_serial_interval
```
# Format

A vector giviing the probability for each day

fable\_model *fable Model Wrapper*

# Description

Provides an interface for models from the fable package. Note the feasts:: ARIMA model requires the feast package. If future is being used fable will require future.apply in order to not silently fail.

```
fable_model(y = NULL, samples = NULL, horizon = NULL, model = NULL)
```
#### <span id="page-13-0"></span>**Arguments**

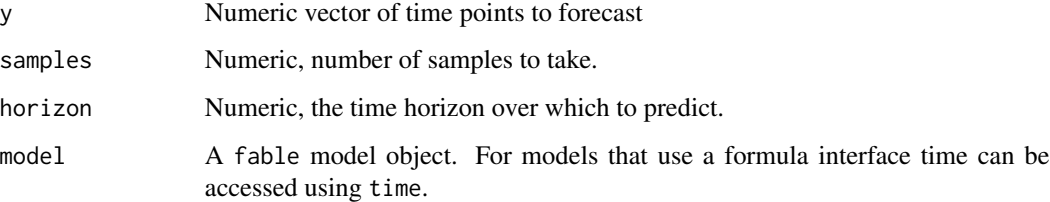

# Value

A dataframe of predictions (with columns representing the time horizon and rows representing samples).

#### Examples

```
## Not run:
## Used on its own
fable_model(
  y = EpiSoon::example_obs_rts[1:10, ]$rt,
  model = fable::ARIMA(y \sim time),
  samples = 10, horizon = 7
\overline{\phantom{a}}forecast_rt(EpiSoon::example_obs_rts[1:10, ],
  model = function(...) {
    fable_model(model = fable::ARIMA(y \sim time), ...)},
  horizon = 7, samples = 10)
## End(Not run)
```
forecastHybrid\_model *forecastHybrid Model Wrapper*

#### Description

Allows users to forecast using ensembles from the forecastHybrid package. Note that whilst weighted ensembles can be created this is not advised when samples > 1 as currently samples are derived assuming a normal distribution using the upper and lower confidence intervals of the ensemble. These confidence intervals are themselves either based on the unweighted mean of the ensembled models or the maximum/minimum from the candiate models. Note that forecastHybrid must be installed for this model wrapper to be functional.

# Usage

```
forecastHybrid_model(
  y = NULL,samples = NULL,
  horizon = NULL,
  model_params = NULL,
  forecast_params = NULL
)
```
#### Arguments

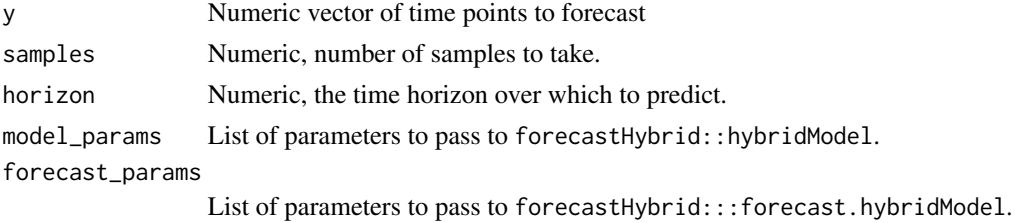

# Value

A dataframe of predictions (with columns representing the time horizon and rows representing samples).

# Examples

```
## Not run:
library(forecastHybrid)
## Used on its own
forecastHybrid_model(
  y = EpiSoon::example_obs_rts$rt,
  samples = 10, horizon = 7
\lambda## Used with non-default arguments
## Note that with the current sampling from maximal confidence intervals model
## Weighting using cross-validation will only have an impact when 1 sample is used.
forecastHybrid_model(
  y = EpiSoon::example_obs_rts$rt,
  samples = 1, horizon = 7,
  model_params = list(
   cvHorizon = 7, windowSize = 7,
    rolling = TRUE, models = "zeta"
  )
\lambda
```
## Used for forecasting

```
forecast_rt(EpiSoon::example_obs_rts,
  model = EpiSoon::forecastHybrid_model,
  horizon = 7, samples = 1\mathcal{L}## Used for forcasting with non-default arguments
forecast_rt(EpiSoon::example_obs_rts,
  model = function(...) {
    EpiSoon::forecastHybrid_model(
      model_params = list(models = "zte"),
      forecast_params = list(PI.combination = "mean"), ...\lambda},
 horizon = 7, samples = 10\mathcal{L}## End(Not run)
```
forecast\_cases *Forecasts Cases for a Rt Forecasts*

#### Description

Forecasts Cases for a Rt Forecasts

# Usage

```
forecast_cases(
  cases = NULL,
  fit_samples = NULL,
  serial_interval = NULL,
  forecast_date = NULL,
  horizon = NULL,
  rdist = NULL
\mathcal{L}
```
# Arguments

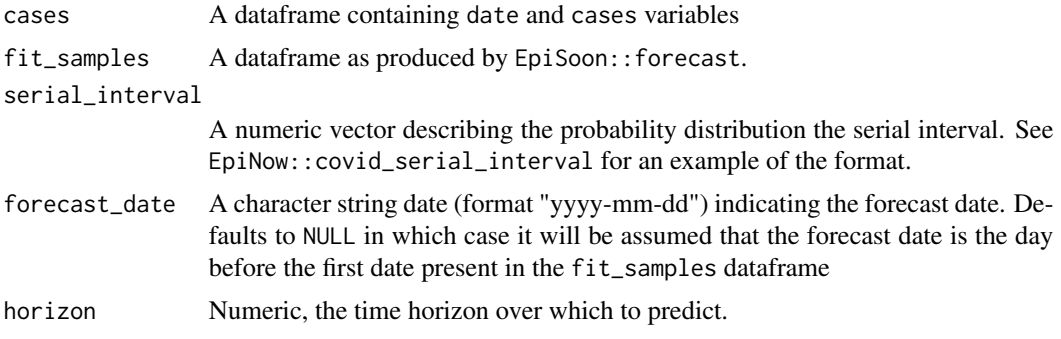

<span id="page-16-0"></span>rdist A function to be used to sample the number of cases. Must take two arguments with the first specfying the number of samples and the second the mean. Defaults to rpois if not supplied

#### Value

Forecast cases for over a future forecast horizon

# Examples

```
## Not run:
## Rt forecast
forecast <- forecast_rt(EpiSoon::example_obs_rts[1:10, ],
 model = function(...) {
    EpiSoon::bsts_model(model = function(ss, y) {
      bsts::AddAutoAr(ss, y = y, lags = 10)
   }, ...)
 },
 horizon = 7, samples = 10)
forecast_cases(EpiSoon::example_obs_cases,
 fit_samples = forecast,
 serial_interval = EpiSoon::example_serial_interval
\mathcal{L}## End(Not run)
```
forecast\_cases\_directly

*Forecasts Cases Directly*

#### Description

Forecasts Cases Directly

```
forecast_cases_directly(
  cases = NULL,
 model,
 horizon = 7,
  samples = 1000,
 bound_rt = TRUE,
  timeout = 100)
```
# <span id="page-17-0"></span>Arguments

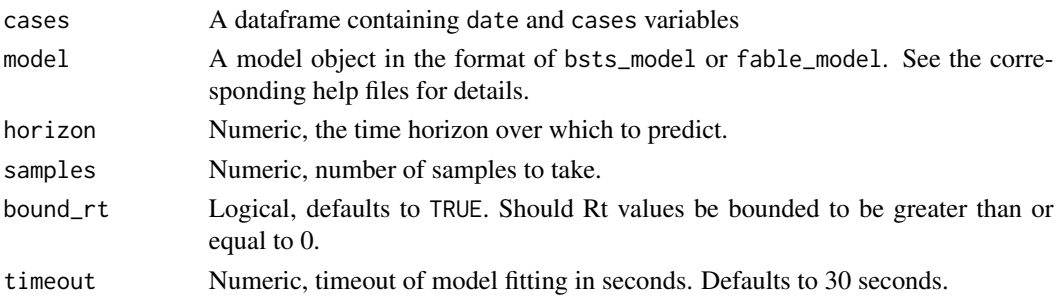

### Value

Forecast cases over a future forecast horizon

# Examples

```
## Not run:
forecast_cases_directly(EpiSoon::example_obs_cases,
  model = function(...) {
    EpiSoon::bsts_model(model = function(ss, y) {
     bsts::AddAutoAr(ss, y = y, lags = 10)
   }, ...)
  },
 horizon = 7, samples = 10\mathcal{L}## End(Not run)
```
forecast\_model *forecast Model Wrapper*

#### Description

Allows users to forecast using models from the forecast package. Note that forecast must be installed for this model wrapper to be functional.

# Usage

 $forecast_model(y = NULL, samples = NULL, horizon = NULL, model = NULL, ...)$ 

# Arguments

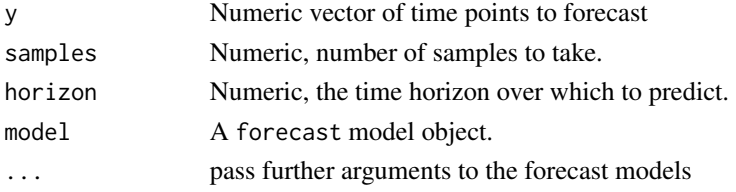

forecast\_model 19

# Value

A dataframe of predictions (with columns representing the time horizon and rows representing samples).

```
## Not run:
## Used on its own
forecast_model(
  y = EpiSoon::example_obs_rts[1:10, ]$rt,
  model = forecast::auto.arima,
  samples = 10, horizon = 7)
## Used for forecasting
forecast_rt(EpiSoon::example_obs_rts[1:10, ],
  model = function(...) {
   forceast_model(model = forecast::ets, ...)},
  horizon = 7, samples = 10)
# run with non-default arguments
forecast_rt(EpiSoon::example_obs_rts[1:10, ],
  model = function(...) {
    forecast_model(
      model = forecast::ets,
      damped = TRUE, ...)
  },
  horizon = 7, samples = 10\lambdamodels <- list(
  "ARIMA" = function(...) {
   forecast_model(model = forecast::auto.arima, ...)
  },
  "ETS" = function(...) {forceast_model(model = forecast::ets, ...)},
  "TBATS" = function(...) {
    forecast_model(model = forecast::tbats, ...)
  }
\mathcal{L}## Compare models
evaluations <- compare_models(EpiSoon::example_obs_rts,
  EpiSoon::example_obs_cases, models,
 horizon = 7, samples = 10,
  serial_interval = example_serial_interval
)
```

```
plot_forecast_evaluation(evaluations$forecast_rts,
  EpiSoon::example_obs_rts,
  horizon_to_plot = 7
) +
  ggplot2::facet_grid(~model) +
  cowplot::panel_border()
```

```
## End(Not run)
```
forecast\_rt *Fit and Forecast using a Model*

# Description

Fit and Forecast using a Model

# Usage

```
forecast_rt(
  rts,
  model,
  horizon = 7,
  samples = 1000,
  bound_rt = TRUE,
  timeout = 100\mathcal{L}
```
# Arguments

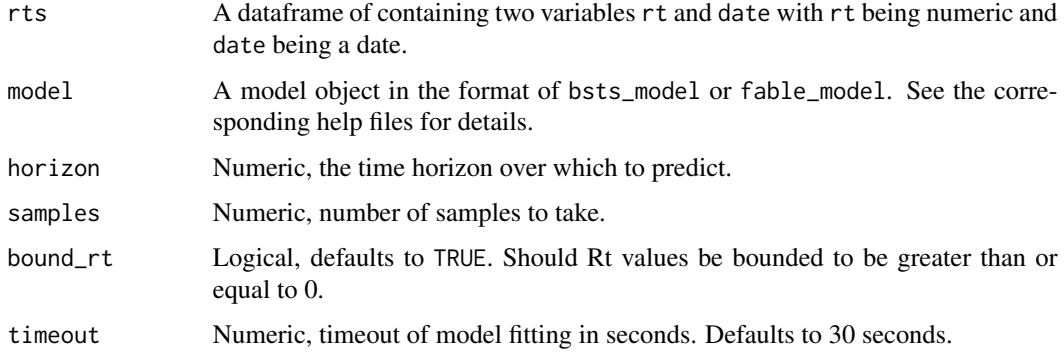

#### Value

A dataframe of samples containing the following variables: sample, date, rt, and horizon.

# <span id="page-20-0"></span>iterative\_case\_forecast 21

# Examples

```
## Not run:
forecast_rt(EpiSoon::example_obs_rts[1:10, ],
  model = function(...) {
   EpiSoon::bsts_model(model = function(ss, y) {
     bsts::AddAutoAr(ss, y = y, lags = 10)}, ...)
  },
 horizon = 7, samples = 10\lambda## End(Not run)
```

```
iterative_case_forecast
```
*Iteratively Forecast Cases Using an Iterative Rt Forecast*

# Description

Iteratively Forecast Cases Using an Iterative Rt Forecast

#### Usage

```
iterative_case_forecast(
  it_fit_samples = NULL,
 cases = NULL,
  serial_interval,
  rdist = NULL
)
```
#### Arguments

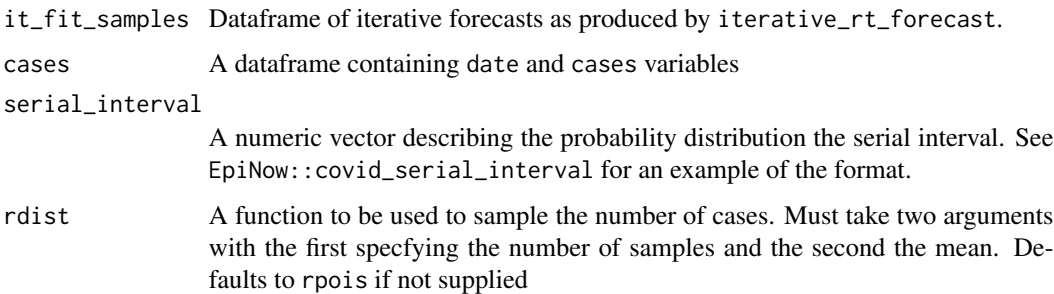

#### Value

A dataframe of iterative case forecasts

# Examples

```
## Not run:
## Iterative Rt forecast
it_forecast <-
 iterative_rt_forecast(EpiSoon::example_obs_rts,
   model = function(...) {
     EpiSoon::bsts_model(
       model =
          function(ss, y) {
           bsts::AddSemilocalLinearTrend(ss, y = y)
          }, ...
      )
   },
   horizon = 7, samples = 10\mathcal{L}## Iterative case forecast
iterative_case_forecast(
 it_fit_samples = it_forecast,
 cases = EpiSoon::example_obs_cases,
 serial_interval = EpiSoon::example_serial_interval
)
## End(Not run)
```
iterative\_direct\_case\_forecast *Iteratively forecast directly on cases*

# Description

Iteratively forecast directly on cases

```
iterative_direct_case_forecast(
  cases,
 model = NULL,
 horizon = 7,
  samples = 1000,
  timeout = 30,
 bound_r t = TRUE,min_points = 3
)
```
<span id="page-21-0"></span>

# <span id="page-22-0"></span>Arguments

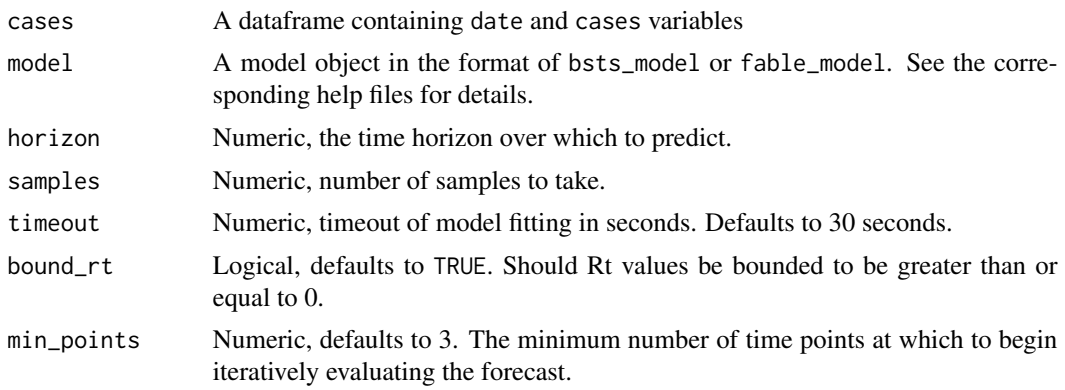

#### Value

A tibble of iterative forecasts

# Examples

```
## Not run:
iterative_direct_case_forecast(EpiSoon::example_obs_cases,
  model = function(...) {
   EpiSoon::bsts_model(
     model =
       function(ss, y) {
         bsts::AddSemilocalLinearTrend(ss, y = y)
       }, ...
   )
  },
 horizon = 7, samples = 10, min_points = 4
)
## End(Not run)
```
iterative\_rt\_forecast *Iteratively Forecast*

# Description

Iteratively Forecast

```
iterative_rt_forecast(
 rts,
 model = NULL,horizon = 7,
```

```
samples = 1000,
  timeout = 30,
 bound_r t = TRUE,min_points = 3
)
```
# Arguments

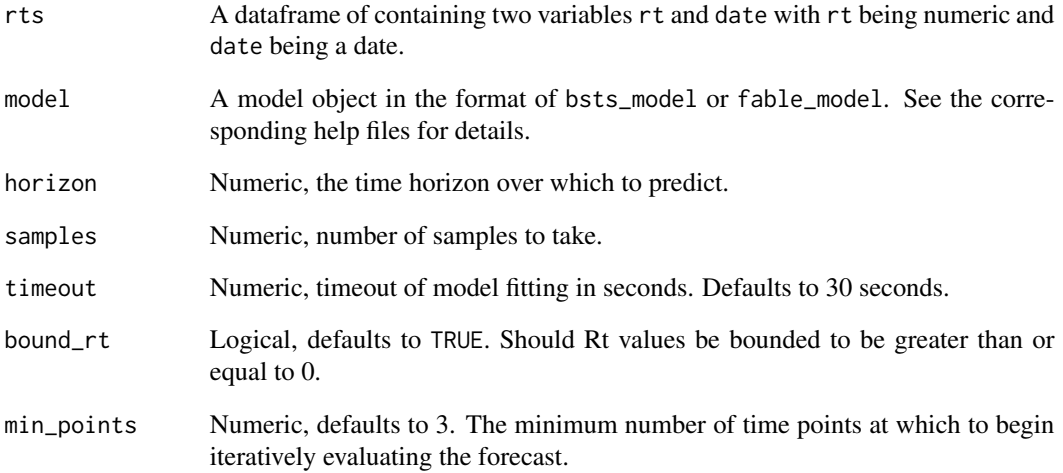

#### Value

A tibble of iterative forecasts

# Examples

```
## Not run:
iterative_rt_forecast(EpiSoon::example_obs_rts,
  model = function(...) {
   EpiSoon::bsts_model(
     model =
       function(ss, y) {
         bsts::AddSemilocalLinearTrend(ss, y = y)
       }, ...
   )
 },
 horizon = 7, samples = 10, min_points = 4
) -> tmp
```
## End(Not run)

<span id="page-24-0"></span>plot\_compare\_timeseries

*Summary plots to compare timeseries and forecast models*

#### Description

Summary plots to compare timeseries and forecast models

#### Usage

```
plot_compare_timeseries(
  compare_timeseries_output,
  type = c("summary_score", "horizon_score", "region_score"),
 score = c("Bias", "CRPS", "Dispersion", "AE (median)", "SE (mean)")
)
```
## Arguments

compare\_timeseries\_output

A named list of dataframes produced by compare\_timeseries

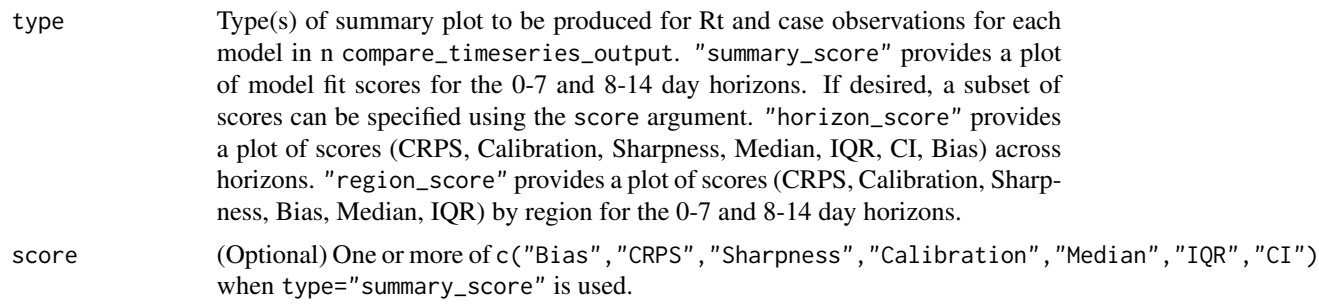

# Value

A named list of ggplot2 objects

```
## Not run:
obs_rts <- EpiSoon::example_obs_rts %>%
  dplyr::mutate(timeseries = "Region 1") %>%
  dplyr::bind_rows(EpiSoon::example_obs_rts %>%
    dplyr::mutate(timeseries = "Region 2"))
obs_cases <- EpiSoon::example_obs_cases %>%
  dplyr::mutate(timeseries = "Region 1") %>%
  dplyr::bind_rows(EpiSoon::example_obs_cases %>%
    dplyr::mutate(timeseries = "Region 2"))
models <- list(
```

```
"AR 3" = function(...) {
    EpiSoon::bsts_model(model = function(ss, y) {
     bsts:: AddAr(ss, y = y, lags = 3)
   }, ...)
  },
  "Semi-local linear trend" = function(...) {
   EpiSoon::bsts_model(model = function(ss, y) {
      bsts::AddSemilocalLinearTrend(ss, y = y)
   }, ...)
  }
)
forecast_eval <-
  compare_timeseries(obs_rts, obs_cases, models,
    horizon = 10, samples = 10,
    serial_interval = EpiSoon::example_serial_interval
  )
## Produce all plots
plot_compare_timeseries(forecast_eval)
## Produce subsets of plots
plot_compare_timeseries(forecast_eval, type = "summary_score")
plot_compare_timeseries(forecast_eval,
  type = "summary_score",
  score = "Bias"
)
plot_compare_timeseries(forecast_eval, type = "horizon_score")
plot_compare_timeseries(forecast_eval, type = "region_score")
plot_compare_timeseries(forecast_eval,
  type = c("horizon_score", "region_score")
\mathcal{L}## End(Not run)
```
plot\_forecast *Plot a Forecast*

#### Description

Plot a Forecast

```
plot_forecast(
  forecast = NULL,
  observations = NULL,
 horizon_cutoff = NULL,
  obs_cutoff_at_forecast = TRUE
)
```
<span id="page-25-0"></span>

# plot\_forecast 27

#### Arguments

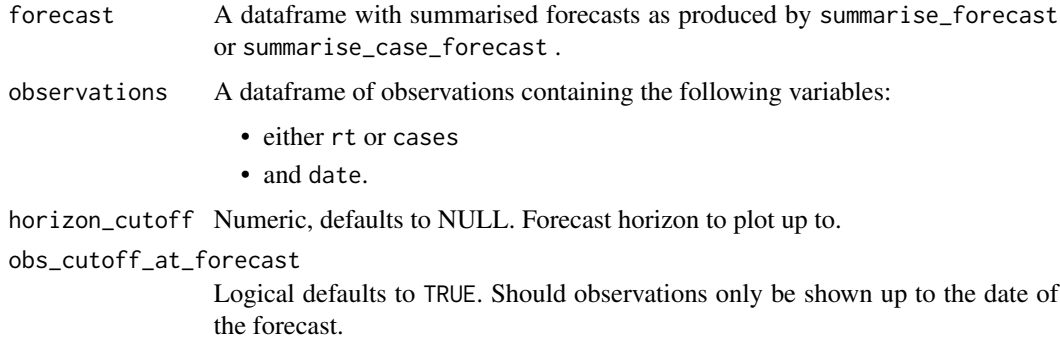

# Value

A ggplot2 object

```
## Not run:
## Forecast an Rt sample
samples <- forecast_rt(EpiSoon::example_obs_rts[1:10, ],
 model = function(...) {
   EpiSoon::bsts_model(
     model =function(ss, y) {
          bsts::AddSemilocalLinearTrend(ss, y = y)
        }, ...
   )
  },
  horizon = 21, samples = 10)
## Summarise forecast
summarised_forecast <- summarise_forecast(samples)
## Plot forecast_cases
plot_forecast(summarised_forecast, EpiSoon::example_obs_rts)
## Forecast a case sample
pred_cases <- forecast_cases(EpiSoon::example_obs_cases, samples,
  serial_interval = EpiSoon::example_serial_interval
\mathcal{L}summarised_case_forecast <- summarise_case_forecast(pred_cases)
plot_forecast(summarised_case_forecast, EpiSoon::example_obs_cases)
## End(Not run)
```
<span id="page-27-0"></span>plot\_forecast\_evaluation

*Plot a Forecast*

# Description

Plot a Forecast

#### Usage

```
plot_forecast_evaluation(
  forecasts = NULL,
  observations = NULL,
 horizon_to_plot = 1
)
```
#### Arguments

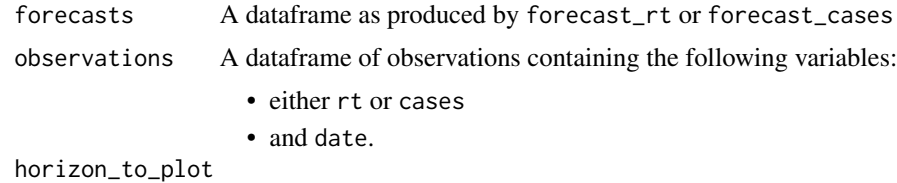

Numeric vector, the forecast horizon to plot.

#### Value

A ggplot2 object

```
## Not run:
## Evaluate a model
forecast_eval <- evaluate_model(EpiSoon::example_obs_rts,
  EpiSoon::example_obs_cases,
  model = function(...) {
   EpiSoon::bsts_model(
      model =
        function(ss, y) {
          bsts::AddSemilocalLinearTrend(ss, y = y)
        }, ...
   )
  },
  serial_interval = EpiSoon::example_serial_interval,
  horizon = 7, samples = 10\mathcal{L}## Plot Rt forecast
```
# <span id="page-28-0"></span>plot\_scores 29

```
plot_forecast_evaluation(forecast_eval$forecast_rts,
  EpiSoon::example_obs_rts,
  horizon_to_plot = 7
\mathcal{L}## Plot case forecast
plot_forecast_evaluation(forecast_eval$forecast_cases,
  EpiSoon::example_obs_cases,
  horizon_to_plot = 7
\mathcal{L}## End(Not run)
```
plot\_scores *Plot forecast scores*

# Description

Plot forecast scores

# Usage

plot\_scores()

# Value

A dataframe of summarised scores in a tidy format.

predict\_cases *Predict cases for a single Rt sample forecasts*

# Description

Predict cases for a single Rt sample forecasts

```
predict_cases(
 cases = NULL,
  rts = NULL,
  serial_interval = NULL,
  forecast_date = NULL,
 horizon = NULL,
  rdist = NULL
)
```
# Arguments

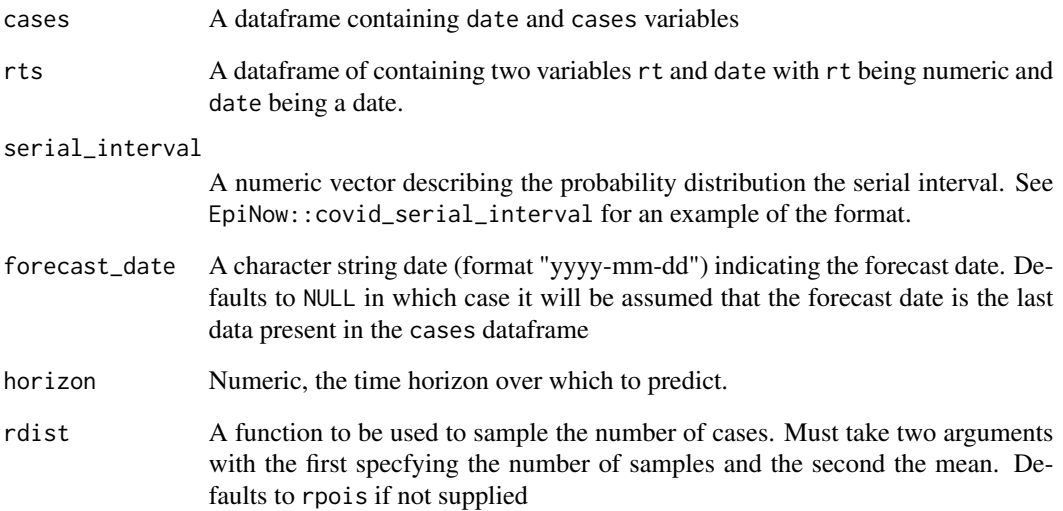

# Value

Forecast cases for over a future forecast horizon

```
forecast <- forecast_rt(EpiSoon::example_obs_rts[1:10, ],
  model = function(...) {
   EpiSoon::bsts_model(
     model =function(ss, y) {
         bsts::AddSemilocalLinearTrend(ss, y = y)
        }, ...
   )
  },
 horizon = 7, samples = 1
\mathcal{L}purrr::map_dfr(1:100, ~ predict_cases(
 cases = EpiSoon::example_obs_cases,
  rts = forecast,
  forecast_date = as.Date("2020-03-10"),
  serial_interval = example_serial_interval
)) %>%
  dplyr::group_by(date) %>%
  dplyr::summarise(cases = mean(cases))
```
<span id="page-30-0"></span>predict\_current\_cases *Predict cases for Rts based on observed data*

# Description

Predict cases for Rts based on observed data

#### Usage

```
predict_current_cases(
 cases = NULL,
 rts = NULL,
 serial_interval = NULL,
 rdist = NULL
)
```
# Arguments

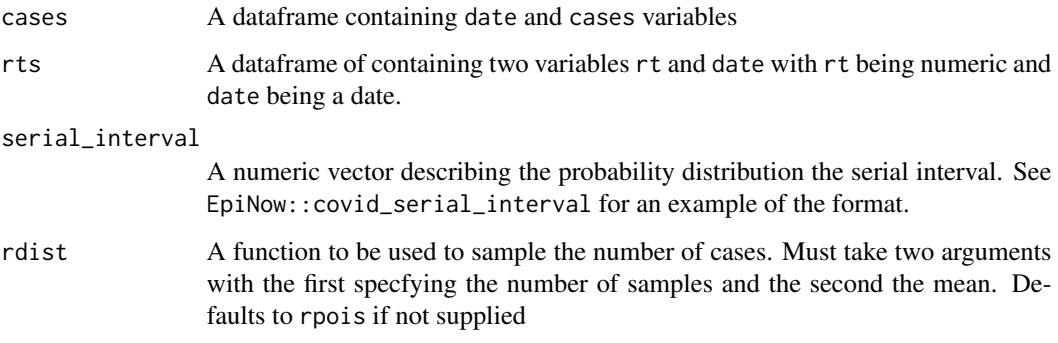

# Value

Forecast cases for the current timestep

```
purrr::map_dfr(1:100, ~ predict_current_cases(
  cases = EpiSoon::example_obs_cases,
  rts = EpiSoon::example_obs_rts,
  serial_interval = EpiSoon::example_serial_interval
)) %>%
  dplyr::group_by(date) %>%
  dplyr::summarise(cases = mean(cases))
```
<span id="page-31-0"></span>score\_case\_forecast *Score a case forecast*

# Description

Score a case forecast

#### Usage

```
score_case_forecast(pred_cases, obs_cases, scores = "all")
```
#### Arguments

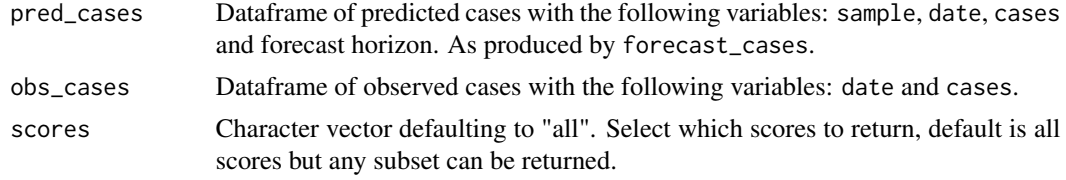

#### Value

A dataframe containing the following scores per forecast timepoint: dss, crps, logs, bias, and sharpness as well as the forecast date and time horizon.

# Examples

```
## Not run:
## Fit a model (using a subset of observations)
samples <- forecast_rt(EpiSoon::example_obs_rts[1:10, ],
  model = function(...) {
    EpiSoon::bsts_model(
      model =
        function(ss, y) {
          bsts::AddSemilocalLinearTrend(ss, y = y)
        }, ...
    \lambda},
  horizon = 7, samples = 10\mathcal{L}pred_cases <- forecast_cases(
  EpiSoon::example_obs_cases,
  samples, EpiSoon::example_serial_interval
)
```
## Score the model fit (with observations during the time horizon of the forecast) score\_case\_forecast(pred\_cases, EpiSoon::example\_obs\_cases)

# <span id="page-32-0"></span>score\_forecast 33

## Score the model fit (with observations during the time horizon of the forecast) score\_case\_forecast(pred\_cases, EpiSoon::example\_obs\_cases, scores = c("crps", "sharpness", "bias"))

## End(Not run)

score\_forecast *Score a Model Fit*

#### Description

Score a Model Fit

# Usage

```
score_forecast(fit_samples, observations, scores = "all")
```
#### Arguments

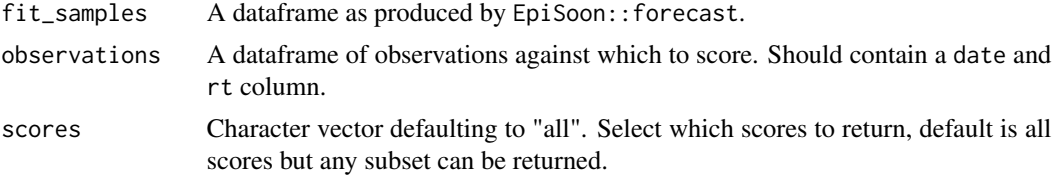

#### Value

A dataframe containing the following scores per forecast timepoint: dss, crps, logs, bias, and sharpness as well as the forecast date and time horizon.

# Examples

```
## Not run:
## Fit a model (using a subset of observations)
samples <- forecast_rt(EpiSoon::example_obs_rts[1:10, ],
 model = function(...) {
   EpiSoon::bsts_model(
     model =function(ss, y) {
         bsts::AddSemilocalLinearTrend(ss, y = y)
       }, ...
   )
 },
 horizon = 7, samples = 10)
## Score the model fit (with observations during the time horizon of the forecast)
score_forecast(samples, EpiSoon::example_obs_rts)
```
## Return just CRPS, bias and sharpness

```
score_forecast(samples, EpiSoon::example_obs_rts, scores = c("crps", "sharpness", "bias"))
## Return just the CRPS
score_forecast(samples, EpiSoon::example_obs_rts, scores = "crps")
## End(Not run)
```
stackr\_model *Stack Models According to CRPS*

#### Description

Provides a wrapper for different EpiSoon model wrappers and generates a mixture model of these models based on the (Continuous) Rank Probability Score

A list of models is supplied. These models are fit to the data up until a period of observations of size weighting\_period. Forecasts are generated from all the models for all time points in the weighting\_period. Predictive samples generated by the individual models are then used to create model weights in an ensemble based on CRPS. All models are then refitted for the entire timeseries and predictions are generated from these models. Draws from the individual model predictive samples are then used to generate a mixture model with the weights obtained in the previous step.

The weights are computed using [crps\\_weights](#page-0-0) from the package stackr to minimise CRPS. The function [mixture\\_from\\_samples](#page-0-0) from the same package is used to draw samples from the individual models to form the mixture models.

#### Usage

```
stackr_model(
 y = NULL,models = NULL,
  samples = NULL,
  horizon = NULL,
 weighting_period = 5,
  verbose = TRUE
)
```
#### **Arguments**

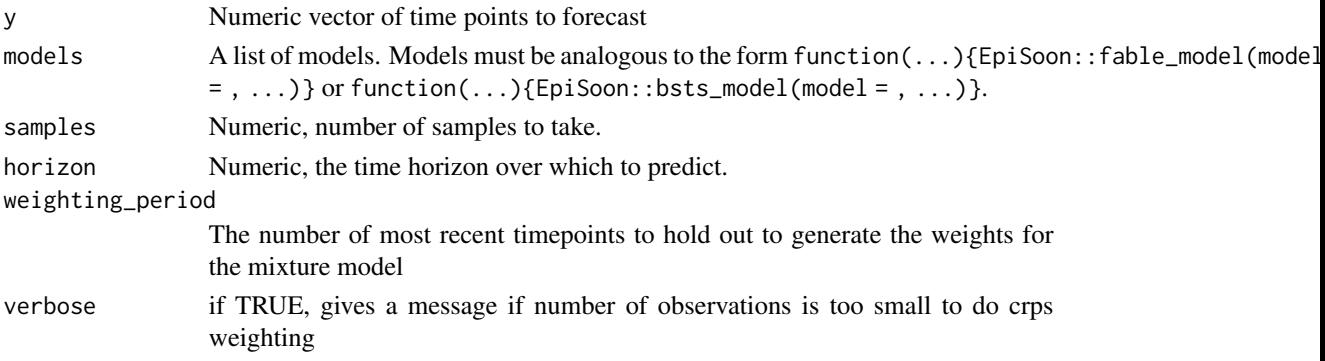

<span id="page-33-0"></span>

stackr\_model 35

# Value

A dataframe of predictions (with columns representing the time horizon and rows representing samples).

```
## Not run:
# make list with models
models <- list(
  "ARIMA" = function(...) {
   EpiSoon::fable_model(model = fable::ARIMA(y), ...)},
  "ETS" = function(...) {
   EpiSoon::fable_model(model = fable::ETS(y), ...)},
  "Drift" = function(...) {
   EpiSoon::fable_model(model = fable::RW(y ~ drift()), ...)
  }
)
# make forecast on its own
forecast <- stackr_model(
 y = EpiSoon::example_obs_rts[1:10, ]$rt,
 models = models,
  samples = 10,
 horizon = 7,
  weighting_period = 5
\mathcal{L}# together with forecast_rt
fc_rt <- forecast_rt(EpiSoon::example_obs_rts[1:10, ],
  model = function(...) {
   stackr_model(
     models = models,
      weighting_period = 5,
      ...
   )
  },
  samples = 10,
  horizon = 7)
forecast_eval <- evaluate_model(EpiSoon::example_obs_rts,
  EpiSoon::example_obs_cases,
  model = function(...) {
   stackr_model(
     models = models,
     weighting_period = 5,
      ...
   \lambda
```

```
},
  horizon = 7, samples = 10,
  serial_interval = example_serial_interval,
  min_points = 10
\mathcal{L}plot_forecast_evaluation(forecast_eval$forecast_rts,
  EpiSoon::example_obs_rts,
  horizon_to_plot = 7
\lambda## End(Not run)
```
summarise\_case\_forecast

*Summarise Forecast Cases*

# Description

Summarise Forecast Cases

# Usage

summarise\_case\_forecast(pred\_cases)

#### Arguments

pred\_cases A dataframe as produced by EpiSoon::forecast\_cases.

#### Value

A summarised dataframe.

```
## Not run:
## Example forecast
forecast <- forecast_rt(EpiSoon::example_obs_rts,
 model = function(...) {
    EpiSoon::bsts_model(
     model =
        function(ss, y) {
          bsts::AddSemilocalLinearTrend(ss, y = y)
        }, ...
    )
  },
 horizon = 7, samples = 10\mathcal{L}
```
<span id="page-35-0"></span>

# <span id="page-36-0"></span>summarise\_forecast 37

```
## Forecast cases
case_forecast <- forecast_cases(
  EpiSoon::example_obs_cases,
  forecast,
  EpiSoon::example_serial_interval
)
## Summarise case forecast
summarise_case_forecast(case_forecast)
```
## End(Not run)

summarise\_forecast *Summarise Forecast Rts*

# Description

Summarise Forecast Rts

# Usage

summarise\_forecast(fit\_samples)

# Arguments

fit\_samples A dataframe as produced by EpiSoon::forecast.

# Value

A summarised dataframe.

```
## Not run:
samples <- forecast_rt(example_obs_rts,
 model = function(...) {
    EpiSoon::bsts_model(
     model =
        function(ss, y) {
          bsts::AddSemilocalLinearTrend(ss, y = y)
        }, ...
    )
  },
 horizon = 7, samples = 10\mathcal{L}summarise_forecast(samples)
## End(Not run)
```
<span id="page-37-0"></span>

#### Description

Summarise model forecasting scores

#### Usage

```
summarise_scores(scores, variables = NULL, sel_scores = NULL)
```
#### Arguments

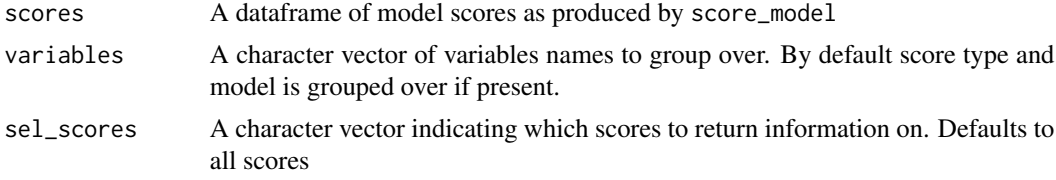

#### Value

A dataframe of summarised scores in a tidy format.

```
## Not run:
## Example cases
cases <- EpiSoon::example_obs_cases %>%
  dplyr::mutate(timeseries = "Region 1") %>%
  dplyr::bind_rows(EpiSoon::example_obs_cases %>%
    dplyr::mutate(timeseries = "Region 2"))
## Example Rts
rts <- EpiSoon::example_obs_rts %>%
  dplyr::mutate(timeseries = "Region 1") %>%
  dplyr::bind_rows(EpiSoon::example_obs_rts %>%
    dplyr::mutate(timeseries = "Region 2"))
## List of forecasting bsts models wrapped in functions.
models <- list(
  "AR 3" =function(...) {
      EpiSoon::bsts_model(
       model =
         function(ss, y) {
           bsts::AddAr(ss, y = y, lags = 3)}, ...
      )
```
summarise\_scores 39

```
},
  "Semi-local linear trend" =
   function(...) {
     EpiSoon::bsts_model(
       model =
          function(ss, y) {
           bsts::AddSemilocalLinearTrend(ss, y = y)
          }, ...
     )
   }
\mathcal{L}## Compare models
evaluations <- compare_timeseries(rts, cases, models,
  horizon = 7, samples = 10,
  serial_interval = example_serial_interval
\mathcal{L}## Score across the default groups
summarise_scores(evaluations$rt_scores)
## Also summarise across time horizon
summarise_scores(evaluations$rt_scores, "horizon", sel_scores = "crps")
## Instead summarise across region and summarise case scores
summarise_scores(evaluations$case_scores, "timeseries", sel_scores = "logs")
## End(Not run)
```
# <span id="page-39-0"></span>Index

∗ datasets example\_obs\_cases, [12](#page-11-0) example\_obs\_rts, [13](#page-12-0) example\_serial\_interval, [13](#page-12-0) brms\_model, [2](#page-1-0) bsts\_model, [4](#page-3-0) compare\_models, [5](#page-4-0) compare\_timeseries, [7](#page-6-0) crps\_weights, *[34](#page-33-0)* draw\_from\_si\_prob, [9](#page-8-0) evaluate\_model, [10](#page-9-0) example\_obs\_cases, [12](#page-11-0) example\_obs\_rts, [13](#page-12-0) example\_serial\_interval, [13](#page-12-0) fable\_model, [13](#page-12-0) forecast\_cases, [16](#page-15-0) forecast\_cases\_directly, [17](#page-16-0) forecast\_model, [18](#page-17-0) forecast\_rt, [20](#page-19-0) forecastHybrid\_model, [14](#page-13-0) iterative\_case\_forecast, [21](#page-20-0) iterative\_direct\_case\_forecast, [22](#page-21-0) iterative\_rt\_forecast, [23](#page-22-0) mixture\_from\_samples, *[34](#page-33-0)* plot\_compare\_timeseries, [25](#page-24-0) plot\_forecast, [26](#page-25-0) plot\_forecast\_evaluation, [28](#page-27-0) plot\_scores, [29](#page-28-0) predict\_cases, [29](#page-28-0) predict\_current\_cases, [31](#page-30-0)

score\_case\_forecast, [32](#page-31-0) score\_forecast, [33](#page-32-0)

stackr\_model, [34](#page-33-0) summarise\_case\_forecast, [36](#page-35-0) summarise\_forecast, [37](#page-36-0) summarise\_scores, [38](#page-37-0)